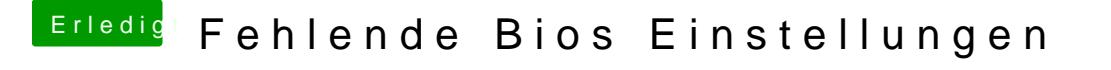

Beitrag von the\_viking90 vom 22. Dezember 2018, 20:15

Das war mir so nicht bewusst. War von mir jetzt einfach mal ins Blaue gesch